# **django-ember Documentation**

*Release 0.2.0*

**Axel Haustant**

May 09, 2013

# **CONTENTS**

Django Ember help integrates Ember.js in Django. It use [Django.js](http://pypi.python.org/pypi/django.js) as base and is inspired from:

- [Miguel Araujo's verbatim snippet.](https://gist.github.com/893408)
- [Makina Corpus django-templatetag-handlebars.](https://github.com/makinacorpus/django-templatetag-handlebars)

**ONE**

## **COMPATIBILITY**

Django Ember requires Python 2.7+, Django 1.4.2+ and Django.js 0.7.0+.

**TWO**

## **INSTALLATION**

#### You can install Django Ember with pip:

pip install django-ember

or with easy\_install:

easy\_install django-ember

Add djangojs and ember to your settings.INSTALLED\_APPS.

Django Ember depends on [Django.js.](http://pypi.python.org/pypi/django.js) It will be installed by pip/easy\_install. If you want to use [Django.js](http://pypi.python.org/pypi/django.js) feature, add djangojs to your settings.INSTALLED\_APPS.

**THREE**

## **DOCUMENTATION**

## **3.1 Template tags**

## **3.1.1 Loading template tags**

You can either:

- load the template tag lib into each template manually:
- {% **load** ember %}
	- load the template tag lib by adding to your views.py:

**from django.template import** add\_to\_builtins

add\_to\_builtins('ember.templatetags.ember')

### **3.1.2 JS Libraries templates tags**

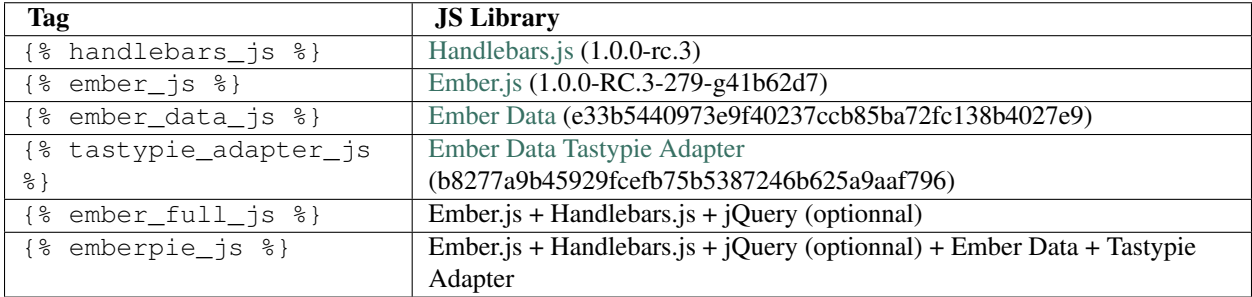

#### Exemple:

```
<head>
{% ember_full_js %}
...
</head>
```
Will render into insert the follwing JS lib script tags:

- Ember.js
- Handlebars.js
- jQuery

jQuery loading is optionnal for  $\{\frac{1}{8} \text{ ember full } j \leq \frac{1}{8} \}$  and  $\{\frac{1}{8} \text{ emberpie } j \leq \frac{1}{8} \}$  tags. Simply set jquery keyword to false:

```
{% ember_full_js jquery=false %}
{% emberpie_js jquery=false %}
```
Note: If settings.DEBUG=True the unminified versions of library is loaded instead of the minified versions if settings.DEBUG=False.

#### **3.1.3 JS Template helpers**

Django Ember the {% handlebars %} allow to easily write handlebars template for Ember.js. Call the template tag, and write your Handlebars template:

```
{% handlebars "tpl-infos" %}
    {{total}} {% trans "result(s)." %}
   <p>{% trans "Min" %}: {{min}}</p>
   <p>{% trans "Max" %}: {{max}}</p>
{% endhandlebars %}
```
The following block will be rendered in your page:

```
<script type="text/x-handlebars" data-template-name="tpl-infos">
    ({\text{total}})} result(s).
    <p>Min: {{min}}</p>
    <p>Max: {{max}}</p>
<script>
```
### **3.2 API**

#### **3.2.1 ember – Main package**

#### **3.2.2 ember.templatetags.ember – Javascript template tags**

Ember.js template tags.

Provide helpers to use Ember.js with Django

#### Inspired by:

- Miguel Araujo: <https://gist.github.com/893408>
- Makina Corpus: <https://github.com/makinacorpus/django-templatetag-handlebars>

class ember.templatetags.ember.**HandlebarsNode**(*template\_id*, *text\_and\_nodes*) Bases: djangojs.templatetags.js.VerbatimNode

A Handlebars.js block is a *verbatim* block wrapped inside a named ( $\text{template\_id}$ ) <script> tag.

```
{% handlebars "tpl-popup" %}
   {{#ranges}}
       <li>{{min}} < {{max}}</li>
   {{/ranges}}
{% endhandlebars %}
```
## **3.3 Changelog**

### **3.3.1 0.2.0 (2013-05-09)**

- Depends on and extend django.js
- Upgraded to Handlebars 1.0.0.rc.3
- Upgraded to Ember.js 1.0.0-RC.3-279-g41b62d7
- Upgraded to latest Ember Data git version (e33b544)
- Make jquery optionnal for {% ember\_full\_js %} and {% emberpie\_js %}
- Support query string in TastypieAdapater (thanks to Peter Sutton/dj-foxxy)
- Provide both minified and unminified versions (triggered by settings. DEBUG)
- Python 3 compatible
- Django 1.5 compatible

## **3.3.2 0.1 (2012-08-06)**

• Initial release

**FOUR**

# **INDICES AND TABLES**

- *genindex*
- *modindex*
- *search*

# **PYTHON MODULE INDEX**

### e

ember, ?? ember.templatetags.ember, ??